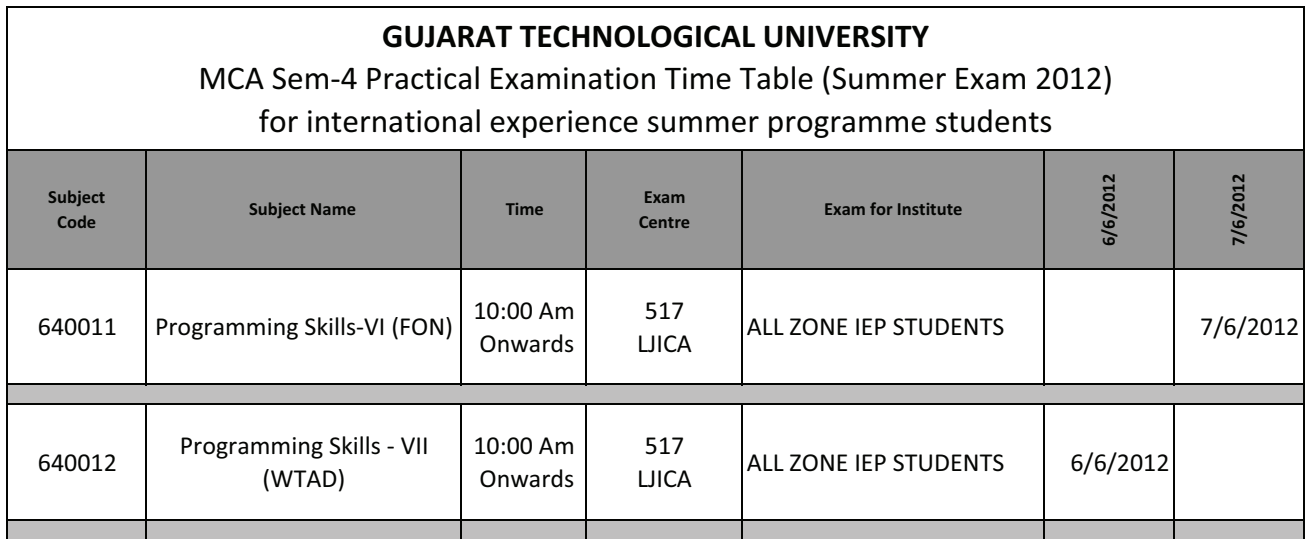

Important Instructions for Students appearing in above mentioned examinations:

1.All the CONCERNED STUDENTS are informed to appear in practical examinations.<br>2. All the students are required to carry hall ticket with them issued by the university during exam time.<br>3. They must be in their respective

 $-sd-$ I/C Controller of Examination **Gujarat Technological University**